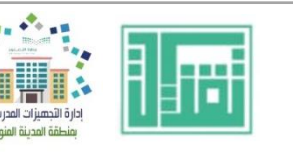

وزارة التصليم Ministry of Education

## **فعاليات مبادرة تقنيات التعليم للجميع**

- **.1 بوابة التعليم الوطنية بالمملكة العربية السعودية.**
- **.2 أنظمة االستجابة االلكترونيةforms Google ,Kahoot.** 
	- **.3 أنظمة االستجابة االلكترونية Quizizz.**
- **.4 أنظمة االستجابة االلكترونية slido ,Everywhere Poll**
	- **.5 أنظمة االستجابة االلكترونية Socrative.**
		- **.6 تطبيقات وخدمات التخزين السحابي .**
	- **.7 بوابة التعليم الوطنية عين خدمات وتطبيقات.**
		- **.8 تصميم عرض الدروس ببرنامج PowToon.**
		- **.9 تصميم عرض الدروس ببرنامج .PowToon .2**
- **.10 تصميم االختبارات االلكترونية وربطها في منصة مدرستي .**
- **.11 إعداد االختبارات اإللكترونية باستخدام Forms Microsoft.** 
	- **.12 نظام االستجابة اإللكتروني .Everywhere Poll**
	- **.13 الواقع المعزز من قوقل واستخداماته التعليمية.**
		- **.14 إنشاء الفيديو التفاعلي باستخدام EdPuzzle .**
- **.15 الواقع المعزز وممارساته التعليمية في التعليم عن بعد.**

**.16 ورشة عمل استراتيجيات توظيف البريد االلكتروني Outlook في التعليم. .17 ورشة عمل استراتيجيات توظيف التخزين السحابي OneDrive في التعليم.** 

**.18 ورشة عمل استراتيجيات إدارة التفاعل في القاعة االفتراضية Microsoft Teams.**

**.19 ورشة عمل استراتيجيات إدارة ونشر االختبارات االلكترونية Microsoft .Forms**

**.20 ورشة عمل استراتيجيات توظيف السبورة السحابية Microsoft Whiteboard في التعليم.**

**.21 ورشة عمل استراتيجيات توظيف العروض التقديمية السحابية التشاركية Sway في التعليم.** 

**.22 ورشة عمل استراتيجيات توظيف دفتر المالحظات الرقمي OneNote في التعليم.** 

**.23 مهارات التدريب اإللكتروني.**

**.24 ممارسات الواقع المعزز في التعليم.**

 **24 فعالية** 

## **األهداف العامة من الفعاليات**

- **التعريف بالخدمات والتطبيقات العامة والخاصة للطالب والمعلمين وأولياء األمور التي تقدمها بوابة التعليم الوطنية عين وكيفية استثمارها في مرحلة التعليم عن بعد الحالية.**
- **التدريب والممارسة ألنظمة االستجابة Socrative ,Everywhere Poll ,Kahoot slido ,Quizizz ,forms Googleوربطها في الممارسات التعليمية أثناء تنفيذ الحصة االفتراضية عبر Teams Microsoft.**
- **التعريف بخدمات التخزين السحابي وكيفية االستفادة منها في ممارسات التعليم عن بعد الحالية.**
- **التدريب والممارسة على خدمات برنامج PowToon السحابي وكيفية االستفادة منه في إعداد الدروس الرقمية.**
- **التعريف بكيفية تصميم وإعداد االختبارات اإللكترونية من خالل نماذج مايكروسوفت وربطها بأدوات منصة مدرستي.**
- **التعريف العملي بنظام االستجابة Everywhere Poll وكيفية االستفادة منه إلحداث تفاعل مناسب في القاعات االفتراضية.**
- **التعريف بالجيل الثاني من الواقع المعزز وقدرات منصة ARCore للمبرمجين، واستعراض ألشهر تطبيقات قوقل الداعمة وبيان كيفية استثمارها في الممارسات التعليمية.**
- **التدريب والممارسة على خدمات موقع EdPuzzle وكيفية االستفادة منه في إنشاء فيديو تفاعلي ومتابعة تقرير اإلنجاز والمشاهدة من قبل الطالب .**
- **التعريف بالواقع المعزز ومكتباته، واستعراض ألشهر التطبيقات وآليات توظيفها في الممارسات التعليمية عن بعد.**
- **توجيه الممارسات الميدانية للمعلمين والمعلمات إلى استثمار أدوات منصة مدرسي؛ بالتعريف بخدمات البريد اإللكتروني Outlook وبالتعريف بخدمات التخزين السحابي OneDrive.**
- **تحسين جودة عمليات إدارة التفاعل في الحصة االفتراضية بالتعريف بالخصائص التعليمية المميزة في برنامج Teams Microsoft**
- **تحسين جودة عمليات إدارة ونشر االختبارات اإللكترونية بالوقوف على أبرز المشاكل وحلولها في أداة Forms Microsoft.**
- **توجيه الممارسات الميدانية للمعلمين والمعلمات إلى استثمار أدوات منصة مدرسي؛ بالتعريف بخدمات السبورة السحابية Microsoft Whiteboard و التعريف بخدمات تطبيق Sway السحابي التشاركي والتعريف بخدمات تطبيق OneNote واستثماره كأداة تقويم نوعية.**
- **التعريف بأشهر التطبيقات المساندة في عمليات التدريب اإللكتروني للمشرفين التربويين.**
- **توجيه االهتمام نحو تقنيات الواقع المعزز وبيان أهمية الممارسات التعليمية المبنية عليها لتعزيز عمليات التعليم والتعلم واكتشاف المهارات والقدرات.**

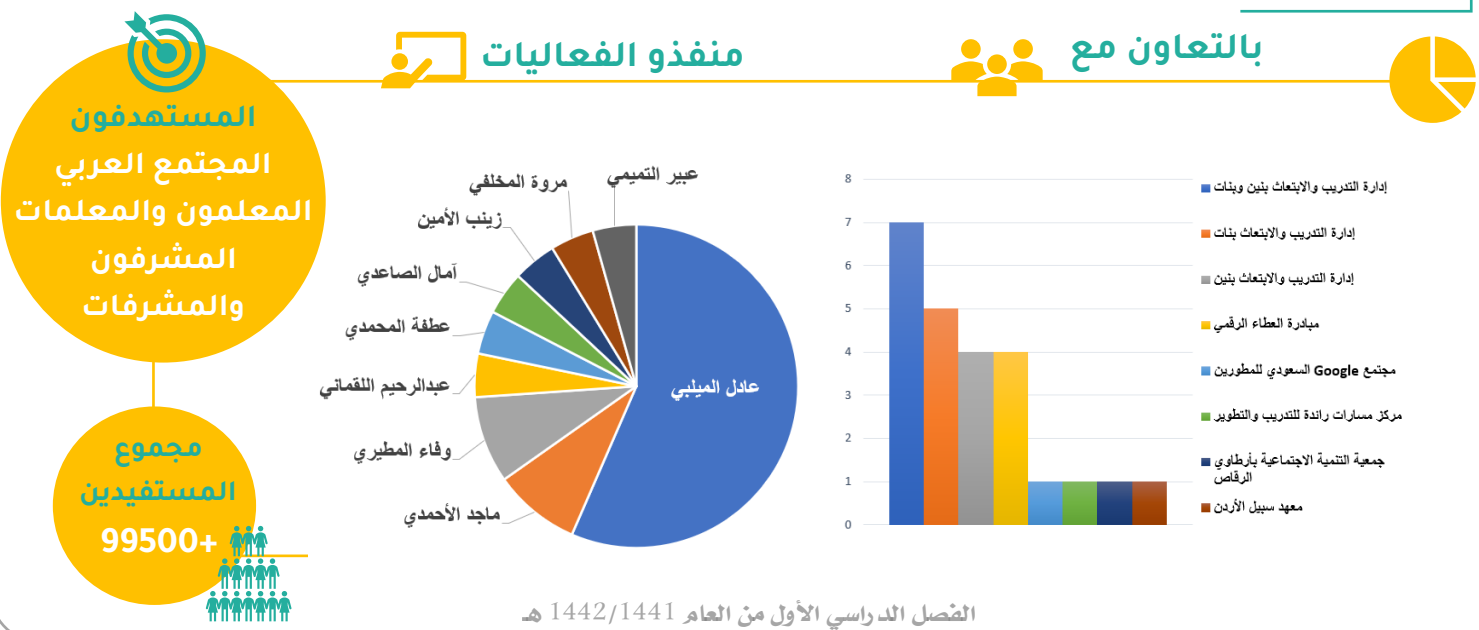

**األستاذة** 

**إعــــداد األستـــــــ اذ عـــــادل الميلــــ بي تصميم األستــــــاذة ف ــــاطم ـة حمي ــــــ دي**